## Общая информация ДУсловия поставки ДАнкета участника Товары Файлы(0) Сторонние предложения Обсуждение Прочее Этапы торгов (2/2) Дата и время перевода в режим согласования: 2 июня 2018 17:00 MSK Текущая цена обновляется автоматически каждые 30 секунд. ставка НДС: 18.00 Отчет о ставках Участники: 1 .<br>Текущая цена<br>(без НДС) # Наименование Кол-во Ед.изм. **Аналог** [Стартовая цена] **• Основная группа товаров** 1 Подшипник 317 8 ШT 1309.0000 RUB  $\rightarrow$  $[0.0000$  RUB]

На странице аукциона, на вкладке «Товары», в столбце «Текущая цена (без НДС)», если нажать на текущую (лучшую) цену по позиции - Вам станет доступна «История предложений» с указанием даты и времени подачи всех ценовых предложений, в т.ч. последнего.

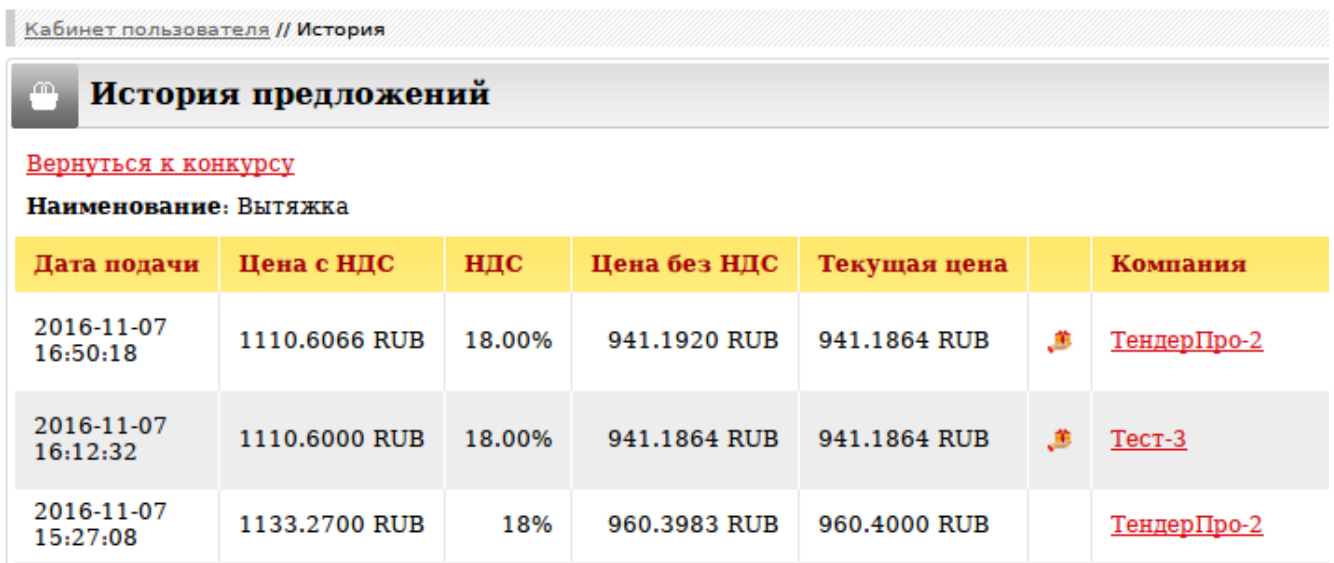

Верхнее предложение – это последнее поданное предложение (время московское). Именно с этого момента будет начинаться отсчёт времени в режиме переторжки.

Если ставка НДС у конкурента 0%, значит, компания работает по упрощенной системе налогообложения.

Для возврата на страницу аукциона для подачи предложений кликните на ссылку «Вернуться к конкурсу» (в левом верхнем углу).

Информация о торгах обновляется автоматически на вкладке «Товары» каждые 30 секунд. Вы также самостоятельно можете обновлять страницу клавишей F5.

**Где увидеть историю поданных предложений в аукционах?**